## Virtual CCFest

12pm-4pm EST. Jan 30, Sunday

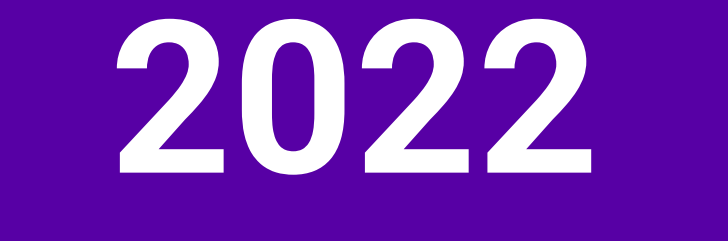

## Schedule(EST)

12:00 pm - Welcome from Saber Khan

12:10 pm - Opening keynote with Kate Hollenbach

## 12:30 pm - Session 1 Workshops

- Stephen Lewis: Sensors with p5.js, Scratch, and other languages
- Emily Thomforde: Do your own data science with p5.js
- Aidan Nelson: Hack your own webcam
- Ted Davis: p5.js COCODING + Classroom
- Nick McIntyre: Sustainable design with p5.js
- Tristan Bunn: Generate SVG for pen plotters using Python

1:30 pm - Rising daydreams with Marie LeBlanc Flanagan

## 2:00 pm - Session 2 Workshops

- Greg Benedis-Grab: Using classes and objects with p5.js
- MeeNa Ko (moaw!): Pixel Art Basics Workshop
- Layla Quinones: CS for Social Good
- Akanksha Vyas & Jesal Mehta: The Reluctant Coder How to stop worrying and create with code
- Cassie Tarakajian: p5.js Web Editor Feedback
- Shawn Patrick Higgins: Joke Generators, Soundboards, and Audio Interactions in Scratch  $(+$   $p5.is)$

3:00 pm - Closing keynote with Qiangian Ye

Optional Teacher Hangout in Arium, 3d virtual meeting space

4:00 pm - Goodbye

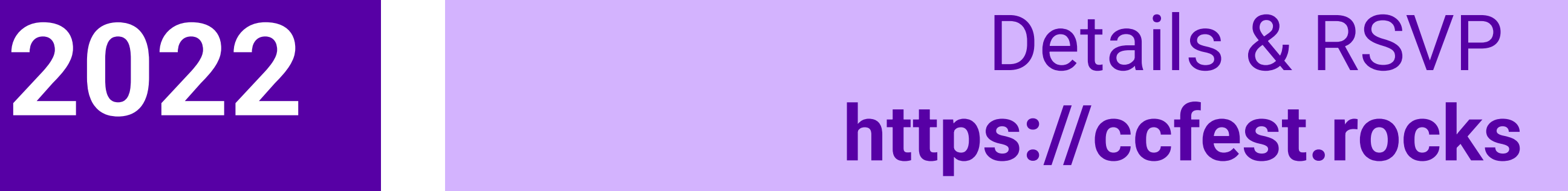